## Programme de formation

# Navisworks Initiation

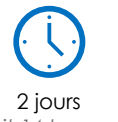

*(soit 14 heures)*

à partir de 460€ HT par jour et par personne

**Objectif pédagogique :** Exploiter les fonctionnalités du logiciel pour réviser un modèle 3D, planifier, animer un projet, détecter et corriger les interférences.

## Programme détaillé

#### **Jour 1**

#### **Démarrage**

- Interface utilisateur de Navisworks
- Comment fonctionne Navisworks
- Espace de travail
- Naviaation
- Ouvrir et ajouter des fichiers
- Enregistrer, fusionner, actualiser et publier des fichiers
- Arborescence de sélection et sélection d'objets

#### **Révision d'un modèle 3D**

- Cacher des objets et changer leur matière
- Propriétés d'objet
- Mesurer et déplacer des objets
- Jeux de recherche et de sélection
- Points de vue
- Commentaires et annotations
- Animations
- Vues en coupe
- Liens
- Comparer des modèles
- Fonction « SwitchbacR »

#### **Planification du projet (TimeLiner)**

- Aperçu du TimeLiner)
- Diagramme de Gantt
- Créer des tâches
- Importer des tâches depuis un fichier de projet externe
- Simulation avec le TimeLiner
- Configurer et définir une simulation
- Exporter une simulation

#### **Animation**

- Aperçu de l'animation
- Créer une animation simple
- Manipuler des géométries dans des jeux d'animation
- Jeux de plans de coupe

### **Jour 2**

- **Scripter**
- Aperçu du Scripter - Créer et gérer des scripts
- Créer et configurer des événements
- Créer et configurer des actions

#### **Interférences**

- Aperçu du Clash Détective
- Définir les règles d'analyse de clash
- Résultat de clash
- Rapports des tests de clash
- Travailler avec des tests de clash
- Audit
- Exporter et importer des tests
- Tests personnalisés
- Analyse de clash dans le temps

#### **Rendu avec Autodesk Rendering**

- Aperçu d'Autodesk Rendering
- Ajout des matériaux
- Créer et modifier des matériaux
- Mise en lumière
- Lumières naturelles (soleil et ciel)
- Contrôle d'exposition
- Plans de sol
- Rendu photo-réaliste

#### **Base de rendu Navisworks (Présenter)**

- Aperçu de Présenter
- Appliquer des matériaux aux objets
- Ajouter des lumières à la scène
- Ajouter un arrière-plan
- Rendre une image
- Rendre une vidéo

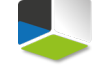

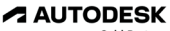

**Value Added Services** Authorized Training Center **Moyens pédagogiques :** Alternance de courts exposés méthodologiques et de travaux d'applications sur des cas concrets. Alternance de méthode démonstrative et active pour l'acquisition du savoir et du savoir-faire.

**Public visé :** Cette formation s'adresse à toute personne en charge de manager le BIM, travaillant dans le monde de la construction ou de l'industrie

#### **Pré-requis** : Être impliqué dans un processus BIM

J'atteste que les stagiaires répondent favorablement aux prérequis stipulés ci-dessus. *NOM – prénom et signature*

## Organisation de la formation

#### **Equipe pédagogique :**

Nos formateurs sont tous issus de métiers techniques. Ainsi, ils connaissent les enjeux des stagiaires et de leurs entreprises. Ils forment des salariés d'entreprise du secteur du bâtiment et de l'industrie.

#### **Moyens pédagogiques et techniques :**

- Accueil des stagiaires dans une salle dédiée à la formation Une station de travail par stagiaire équipée du logiciel sur
- lequel il est formé
- Projection du support de cours et des études de cas
- Courts exposés pédagogiques
- Travaux d'application sur des cas concrets
- Support de cours papier ou numérique

#### **Dispositif de suivi de l'exécution et d'évaluation des résultats de la formation :**

- Fiche de présence signée par les stagiaires par demijournée
- Exercices pratiques
- Formulaire d'évaluation en ligne de la formation
- QCM de validation des compétences
- Certificat de fin de formation

#### **Notre centre de formation :**

Nous sommes un centre de formation professionnelle depuis 1997. En tant que centre de formation, nous sommes enregistrés auprès de la Préfecture et disposons aussi du label « Autodesk Authorized Training Center ». La formation peut se dérouler sur votre site ou en nos locaux Nantes, Rennes, Strasbourg, Lille et Bordeaux.

*Programme révisé le 01/06/2022*

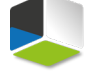

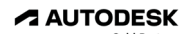

**Value Added Services** Authorized Training Center